Formelsammlung zur *Mathematik I / II für die Beruflichen Fachrichtungen Bautechnik, Metalltechnik und Elektrotechnik*

## *Skizze:*

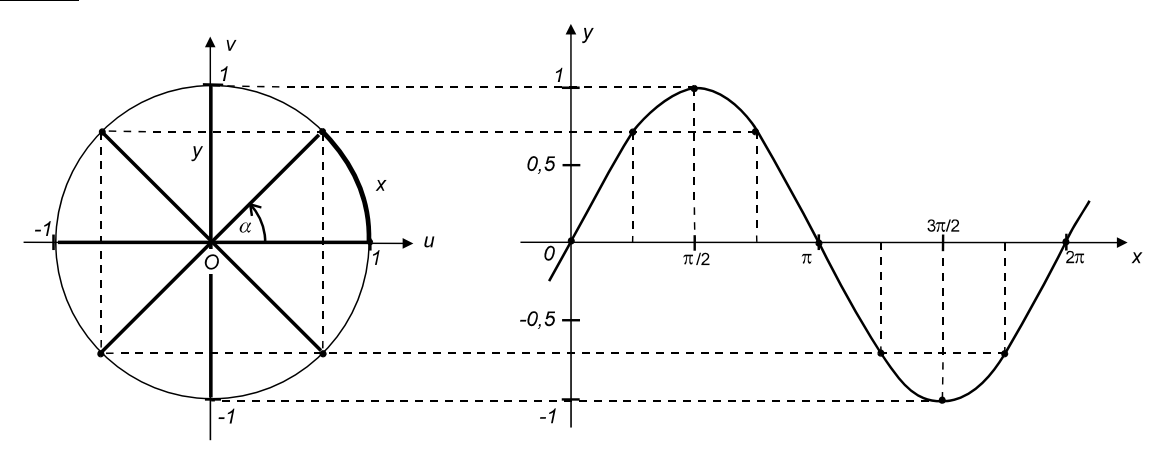

## **Die Operationen Potenzieren, Radizieren und Logarithmieren**

A. Wir behandeln in Erinnerung an die Schulmathematik im Folgenden die *Potenzrechnung*, und zwar zunächst für reelle Basen *a*∈*R* , *a* ≠ *0* mit Exponenten *n*∈*N* bzw. *n*∈*Z* :

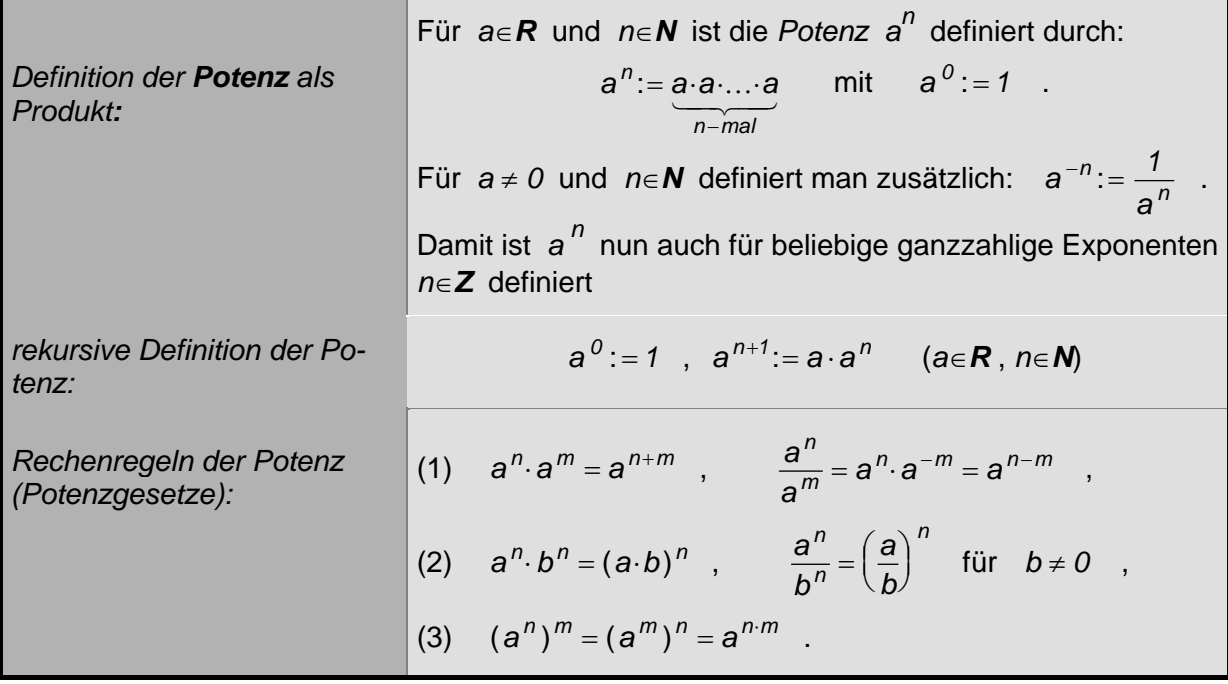

## *Bemerkungen:*

- Im Ausdruck *a b <sup>n</sup>* = heißt *a*∈*R* die *Basis*, *n*∈*Z* der *Exponent* und *b*∈*R* der *Potenzwert*. (Man beachte: Für *negative* Exponenten *n* < *0* wird *a* ≠ *0* gefordert.)
- Das Potenzieren mit natürlichem Exponenten ist quasi eine "Abkürzung" für die n-malige Multiplikation ein- und desselben Faktors *a* , der Basis der Potenz. Analog ist ja auch die

Multiplikation *x* = *n*⋅*a* einer reellen Zahl *a*∈*R* mit der natürlichen Zahl *n*∈*N* nichts anderes als eine "Abkürzung" für die *n*-malige Addition dieser Zahl.

- In der Verallgemeinerung der Potenzen werden wir als nächstes auch *rationale* und *irrationale* Exponenten zulassen. Dazu benötigen wir zumindest für den Fall eines *rationalen* Exponenten die n-te *Wurzel* aus einer positiven reellen Zahl. Allerdings dürfen für die verallgemeinerte Potenz nur noch Basen *a*∈*R* mit *a* > *0* zugelassen werden.
- B. Mit dem *Wurzelziehen* oder, wie man sagt: *Radizieren* lernen wir die erste *Umkehroperation* zum Potenzieren bei gegebenem *natürlichen* Exponenten kennen.

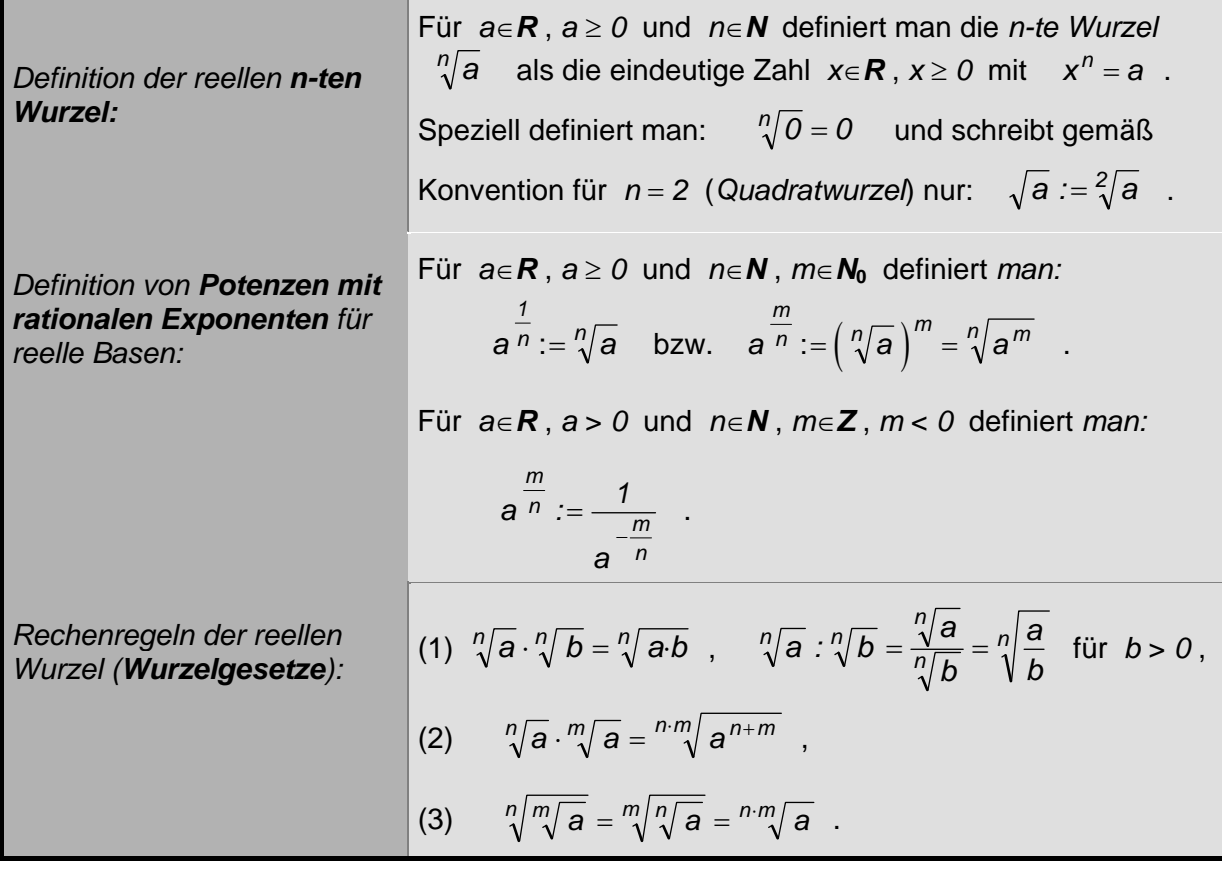

*Bemerkungen:*

• Für die *n*-te Wurzel *x* aus einer positiven reellen Zahl *a*∈*R* gilt also:

$$
x=\sqrt[n]{a}\iff x^n=a
$$

Damit ist das *Radizieren* – oder auf gut Deutsch: das *Wurzelziehen* – eine *Umkehroperation* zum Potenzieren und verhält sich zum Potenzieren wie die Subtraktion zur Addition bzw. wie die Division zur Multiplikation.

• Im Ausdruck  $n\sqrt{a} = b$  heißt *a∈R*, *a* ≥ *0* der *Radikand*, *n∈N* der *Wurzelexponent* und *b*∈*R* der *Wurzelwert* bzw. die *Wurzel*.

• Für die soeben eingeführten Potenzen *a m n*<sup>*n*</sup> mit rationalen Exponenten  $\alpha = \frac{m}{n} \in \mathbf{Q}$  und

positiver Basis *a*∈*R*, *a* > *0* gelten uneingeschränkt die bekannten *Potenzgesetze*. Aus dieser Sicht stellen die Wurzelgesetze (1) bis (3) nur spezielle Anwendungen der Potenzgesetze dar bzw. lassen sich durch Anwendung derselben beweisen.

- In Brüchen, deren *Nenner* die Form  $N = \sqrt{a} + \sqrt{b}$  bzw.  $N = \sqrt{a} \sqrt{b}$  mit  $a > 0, b > 0$ , *a* ≠ *b* hat, macht man sinnvoll von der 3. Binomischen Formel Gebrauch, d.h. man erweitert den Nenner entsprechend mit dem Ausdruck  $\sqrt{a} - \sqrt{b}$  bzw.  $\sqrt{a} + \sqrt{b}$ . Auf diese Weise "verschwinden" die Quadratwurzeln aus dem Nenner.
- Man kann die Potenz *a* <sup>α</sup> mit positiver Basis *a*∈*R*, *a* > *0* auch für beliebige *irrationale*  Exponenten α∈*R* \ **Q** definieren. Dazu betrachtet man die *rationale* "Folge" der endlichen

*Dezimalbrüche*  $x_n = c, b_1 b_2 ... b_n = c$ *b 10 b 100 b*  $n = 0.0102...0n = 0 + 70 + 700 + ... + 70$  $= c, b_1 b_2 ... b_n = c + \frac{b_1}{10} + \frac{b_2}{100} + ... + \frac{b_n}{10^n} \in \mathbf{Q}$ , welche  $\alpha$  approximie-

ren, und definiert *a* <sup>α</sup> als *Grenzwert von a <sup>x</sup> <sup>n</sup>* . Die bekannten *Potenzgesetze* übertragen sich dann auf beliebige *reelle* Exponenten α,β∈*R* .

• Es gibt einen engen Zusammenhang zwischen der Quadratwurzel und dem *Betrag* | a einer reellen Zahl *a*∈*R* , der definiert ist als die *vorzeichenlose Zahl* - also mittels

*a* ⎧ *a* , falls a ≥ 0 *-a*, falls  $a < 0$  $:= \left\{ \begin{array}{ll} a \text{ , falls } \text{ a} \geq \\ -a \text{ , falls } a < \end{array} \right.$ ⎨ falls  $a \ge 0$ <br>falls  $a < 0$  . Der Zusammenhang ist gegeben durch:  $\boxed{|a| = \sqrt{a^2}}$ , wodurch unmittelbar klar ist, dass gilt:  $|a| \ge 0$  und  $|a| = 0 \Leftrightarrow a = 0$ .

C. Mit dem *Logarithmieren* erhalten wir eine weitere *Umkehroperation* zum Potenzieren.

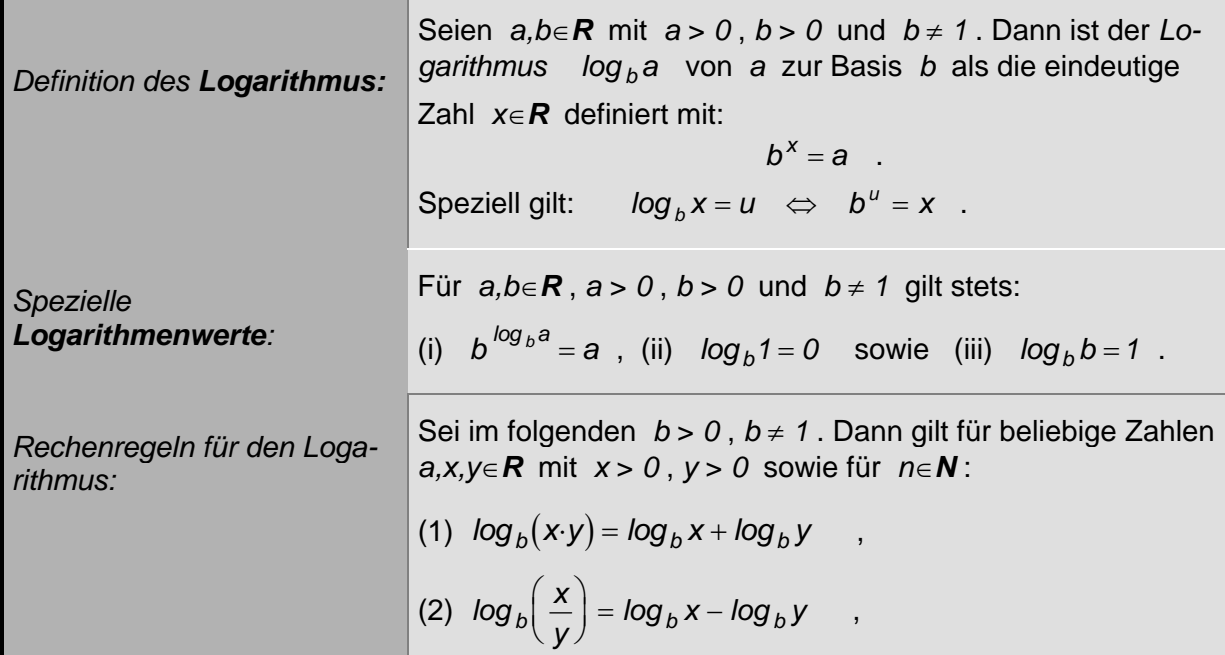

Formelsammlung zur *Mathematik I / II für die Beruflichen Fachrichtungen Bautechnik, Metalltechnik und Elektrotechnik*

(3)  $\log_b x^a = a \cdot \log_b x$  , speziell:  $\log_b \sqrt[n]{x} = \frac{1}{n} \cdot \log_b x$ . *Umrechnung zwischen Logarithmen verschiedener Basen:* Für *a,b,c*∈*R* mit *a* > *0* , *b* > *0* und *c* > *0* gilt stets:  $log_c a = \frac{log_b a}{1}$  $c^{\alpha}$  *c*  $\alpha$  *c*  $log_b c$ *b b*  $=\frac{mg_0a}{\hbar\omega}$  bzw.  $\log_c a = \log_c b \cdot \log_b a$ .

*Bemerkungen:*

- Im Ausdruck *c log a* = *<sup>b</sup>* heißt *b*∈*R* die *Basis* und *a*∈*R* der *Numerus* des Logarithmus *c*. Man beachte, dass stets *a* und *b positiv* gewählt werden müssen mit  $b \ne 1$ .
- Wählt man als Basis *b* = *10* , so erhält man den *dekadischen Logarithmus*. In Zeichen: *lg a* := *log*<sub>10</sub> a | für *a*∈*R*, a > 0.
- Wählt man als Basis *b* = *e* mit der Eulerschen Zahl *e* = *2,71828*…∈*R* , so erhält man den *natürlichen Logarithmus*. In Zeichen:  $\boxed{ln a := log_e a}$  für  $a \in \mathbb{R}$ ,  $a > 0$ .
- Die Umrechnungsformeln zwischen dekadischem und natürlichem Logarithmus für *a*∈*R* , *a* > *0* beliebig lauten:

(i)  $\boxed{lg a = lg e \cdot ln a \approx 0.43429 \cdot ln a}$  bzw. (ii)  $\boxed{ln a = ln 10 \cdot lg a \approx 2.30259 \cdot lg a}$ .